Az atlétika n®i versenyei közül a legösszetettebb a hétpróba. A hétpróba hét versenyszáma: 100 m gátfutás, 200 m és 800 m futás, magasugrás, távolugrás, súlylökés és gerelyhajítás. A verseny pontozásos rendszerű. A versenyszámokat nemzetközi ponttáblázat alapján értékelik, amelyben minden elért eredménynek megvan a maga pontszáma.

A versenyszám pontszámának kiszámítására a következő képletet használják a versenyző x eredményét figyelembe véve:

$$
pont = \left[a \cdot |x - b|^c\right]
$$

(ahol [ ] a kifejezés egészrészét, | | az abszolút értékét jelenti).

Az a, b és c konstansok a Nemzetközi Atlétikai Szövetség által közölt, versenyszámonként eltérő konstansok.

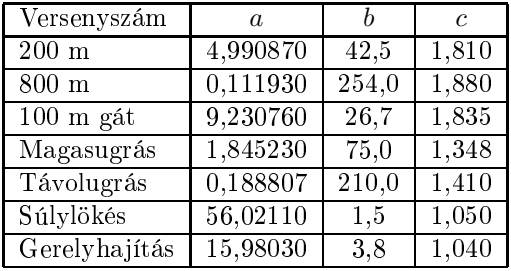

Például: Farkas Györgyi magasugrásban 180 m-ig jutott el, így ebben a versenyszámban 978 pontot ért el. A 2012. évi nyári olimpiai játékok hétpróbázó versenyz®inek az egyes versenyszámokban elért eredményei és a pontszámításhoz szükséges adatok állnak rendelkezésünkre a versenyzo.txt, az eredmeny.txt, a vszam.txt és a nemzet.txt állományokban. Az állományok tabulátorral tagolt, UTF-8 kódolású szövegfájlok, az első sorok a mezőneveket tartalmazzák.

- 1. Készítsünk új adatbázist hetproba néven. A mellékelt adatállományokat importáljuk az adatbázisba a fá jlnévvel azonos versenyzo, eredmeny, vszam és nemzet néven.
- 2. Beolvasáskor állítsuk be a megfelelő adatformátumokat és kulcsokat. A táblákba ne vegyünk fel új mezőt.

Táblák:

nemzet (id, nev) id az ország azonosítója (szöveg), kulcsmező;

nev az ország neve (szöveg);

- versenyzo (id, nev, nemzetid)
	- id a versenyen induló versenyző azonosítója (szám), kulcsmező;
	- nev a versenyző neve (szöveg);
	- nemzetid a versenyző nemzetiségének azonosítója (szöveg);
- eredmeny (versenyzoid, vszamid, ertek)
	- versenyzoid a versenyző azonosítója (szám), kulcsmező;
	- vszamid a versenyszám azonosítója (szám), kulcsmező;
	- ertek a versenyző adott versenyszámban elért eredménye (szám), ha a versenyzőt kizárták, vagy érvénytelen eredményű, illetve nem indult el, akkor üres;

```
vszam (id, nev, a, b, c, egyseg)
```
id a versenyszám azonosítója (szám), ez a kulcs;

- nev a versenyszám neve (szöveg);
- a, b, c az eredmény pontszámítási képletében szereplő konstansok (szám);
- egyseg a versenyszám eredményének mértékegysége (szöveg).

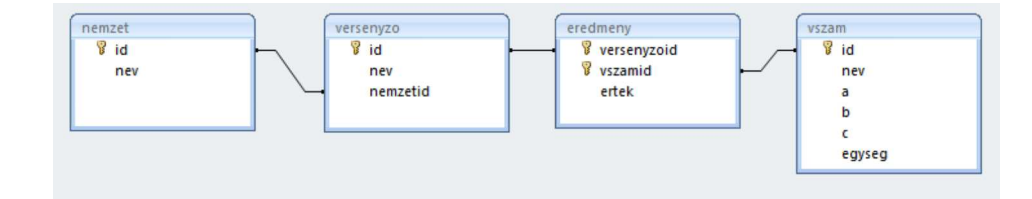

Készítsük el a következő feladatok megoldását. Az egyes lekérdezéseknél ügyeljünk arra, hogy mindig csak a kért értékek jelenjenek meg és más adatok ne. A megoldásainkat a záró jelben lév® néven mentsük el.

- 3. Lekérdezés segítségével adjuk meg, hogy ki nyerte a magasugrást. Az eredményben a versenyző nevét, eredményét és annak mértékegységét jelenítsük meg. (3magas)
- 4. Készítsünk lekérdezést, amely kilistázza a távolugrásban 1000 pontnál többet elérő versenyzők nevét, eredményét mértékegységgel együtt és pontszámát a mintának megfelelően. (4tavol)

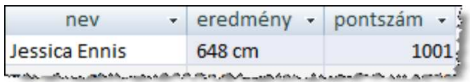

- 5. A hétpróba versenyen nemzetenként többen is részt vehettek. Soroljuk fel a versenyzők száma szerint csökkenő sorrendben, hogy az egyes nemzetekből hány induló volt. (5nemzetdb)
- 6. Lekérdezés segítségével adjuk meg azoknak a versenyzőknek a nevét nemzeti azonosítójuk sorrendjében, akik mind a hét versenyszámban érvényes eredménnyel rendelkeztek. (6teljesek)
- 7. Soroljuk fel lekérdezés segítségével versenyszámonként az érvényes eredményt elért versenyz®k számát. (7szamonkent)
- 8. Adjuk meg lekérdezés segítségével a magyar résztvev® eredményeit. A listában a versenyszám neve, az elért eredmény mértékegységgel együtt és az elért pontszám jelenjen meg. (8magyar)
- 9. Határozzuk meg a hétpróba verseny végeredményét. A listában csökkenő összpontszám szerinti sorrendben jelenjen meg a versenyző neve, nemzetének azonosítója és összpontszáma. (9vegeredmeny)

Beküldendő egy tömörített állományban (i338.zip) az adatbázis (hetproba.odb, hetproba.mdb, ...), valamint egy rövid dokumentáció (i338.txt, i338.pdf), amelyből kiderül az alkalmazott adatbázis-kezelő neve és verziószáma.